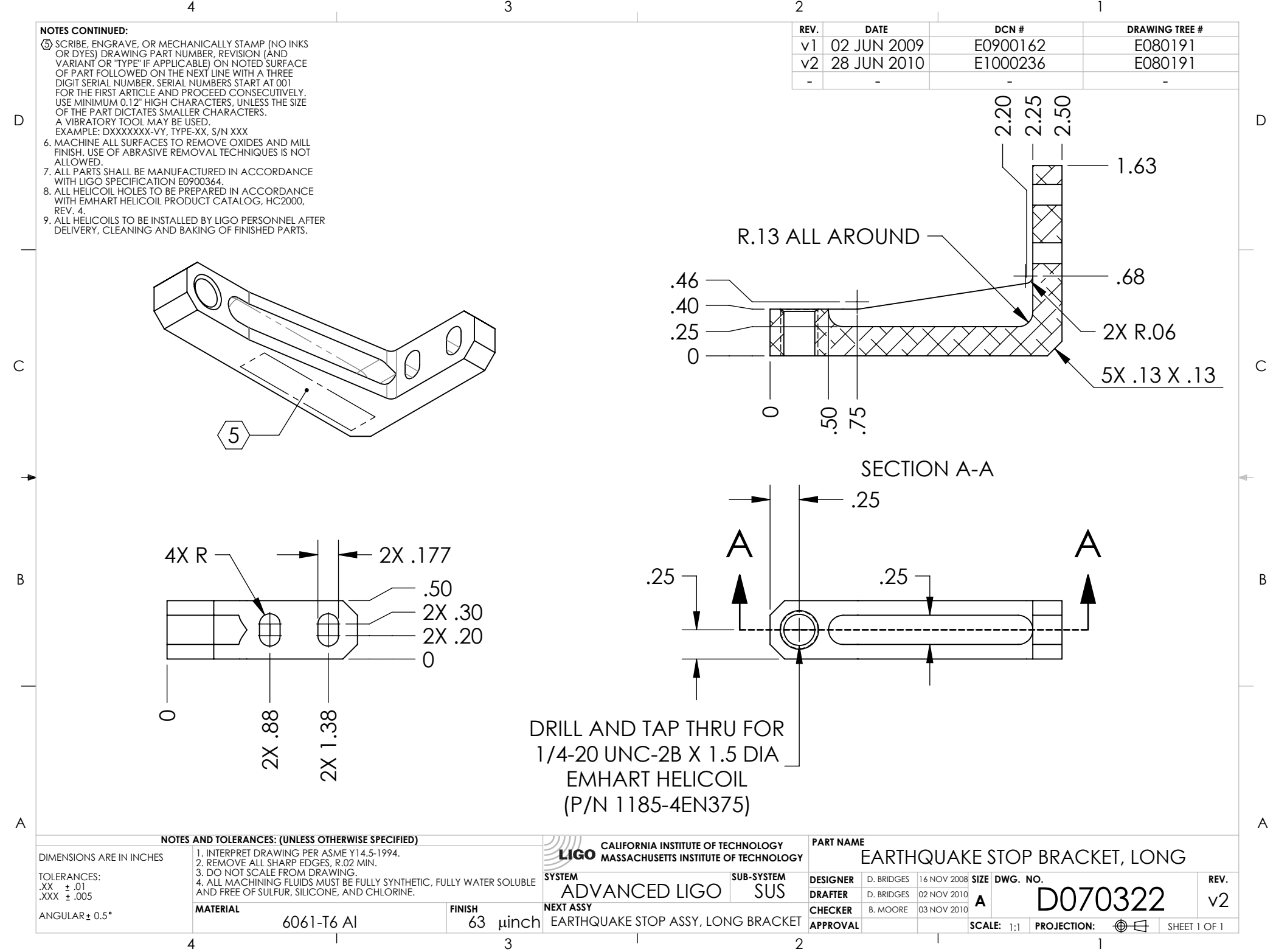

D070322\_Advanced\_LIGO\_SUS\_HLTS\_Earthquake\_Stop\_Bracket,\_Long, PART PDM REV: V1-001, DRAWING PDM REV: V1-001